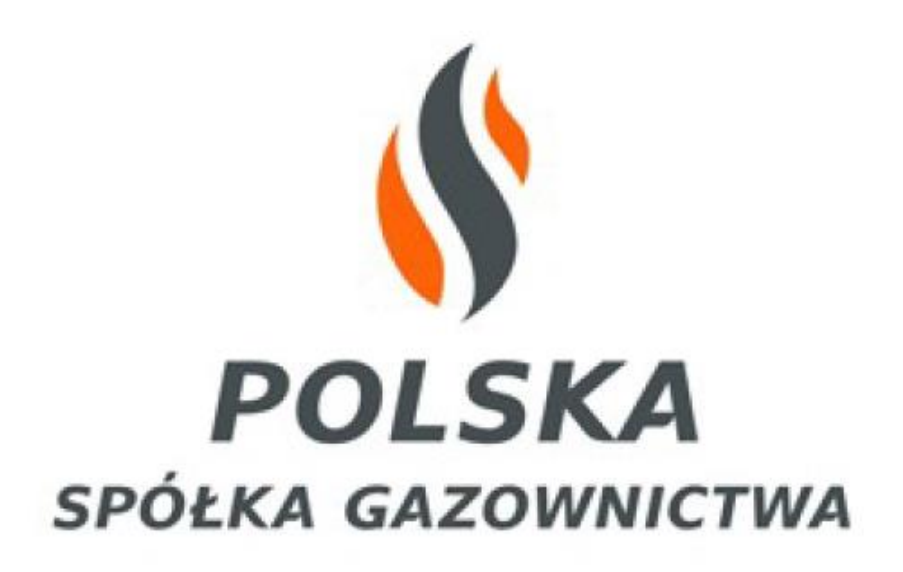

**Instrukcja obsługi SFTP w zakresie danych odczytowych punktów wyjścia typu WS**

Warszawa, wrzesień 2019r.

# **Spis treści**

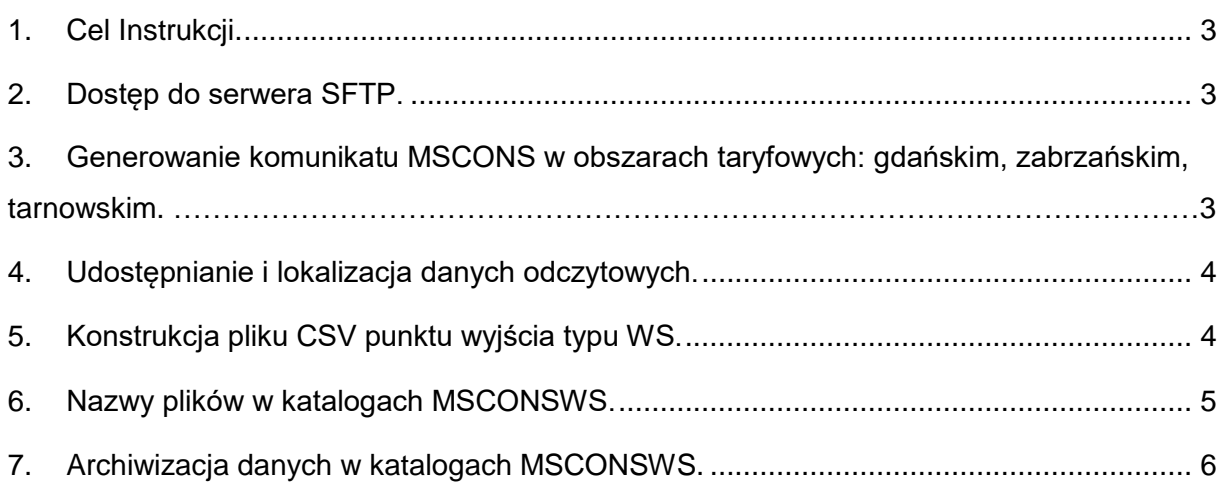

### <span id="page-2-0"></span>**1. Cel Instrukcji.**

Instrukcja obsługi SFTP dedykowana dla ZUD ma na celu przekazanie informacji o dostępie i sposobie obsługi plików odczytowych punktów wyjścia typu WS oraz prezentowanie szczegółowej specyfikacji danych w ujednoliconym źródle komunikacji pomiędzy PSG – ZUD**.**

### <span id="page-2-1"></span>**2. Dostęp do serwera SFTP.**

W celu uzyskania dostepu do serwera SFTP należy postępować zgodnie z punktem 7.2 "Instrukcja wymiany danych elektronicznych pomiędzy PSG a ZUD"**,** opublikowanej na stronie https://www.psgaz.pl/informacje-dla-zud. W przedmiotowej instrukcji znajduje się m.in. opis procesu generowania klucza prywatnego i publicznego**,** niezbędnego do nawiązania szyfrowego połączenia z serwerem PSG. Wygenerowany klucz publiczny należy przesłać na adres: [edifact@psgaz.pl](mailto:edifact@psgaz.pl) Osoba przysyłająca zgłoszenie powinna widnieć w załączniku nr 4 lub 5 Umowy Dystrybucyjnej. Nazwa użytkownika nadana przez PSG zostanie wysłana w informacji zwrotnej po weryfikacji osoby zgłaszającej przez służby IT PSG.

# <span id="page-2-2"></span>**3. Generowanie komunikatu MSCONS w obszarach taryfowych: gdańskim, zabrzańskim, tarnowskim.**

- Systemy bilingowe PSG po zarejestrowaniu i zatwierdzeniu odczytu generują komunikat MSCONS.
- Struktura komunikatu MSCONS jest zgodna ze standardem EDIFACT, opublikowanym pod adresem:<https://www.psgaz.pl/edi>
- Zarejestrowane komunikaty MSCONS po wygenerowaniu w danym systemie interpretowane są do plików CSV i zapisanie razem z plikami XML na serwerze SFTP.
- Na SFTP w katalogu danego ZUD (nazwa katalogu czteroliterowy kod ZUP) utworzono katalog CSV-WS w którym zamieszczane są pliki w formacie CSV oraz katalog MSCONSWS w którym zamieszczane są pliki w formacie XML.
- Pliki CSV na SFTP publikowane są raz dziennie dla wszystkich odczytów, które zostały wprowadzone do systemu rozliczeniowego (bilingowego), natomiast pliki XML publikowane są na bieżąco.

### <span id="page-3-0"></span>**4. Udostępnianie i lokalizacja danych odczytowych.**

Obecnie dane odczytowe są udostępniane na serwerze SFTP dla wszystkich obszarów taryfowych PSG. Dane odczytowe dla obszarów taryfowych poznańskiego, warszawskiego oraz wrocławskiego udostępniane są w dotychczasowych formatach w folderach odpowiednio: POZNAN, WARSZAWA, WROCLAW. Dane pomiarowe dla obszarów taryfowych: gdańskiego, tarnowskiego, zabrzańskiego udostępniane są w folderze OUTPUT->CSV-WS w postaci plików CSV oraz OUTPUT->MSCONSWS w postaci plików XML

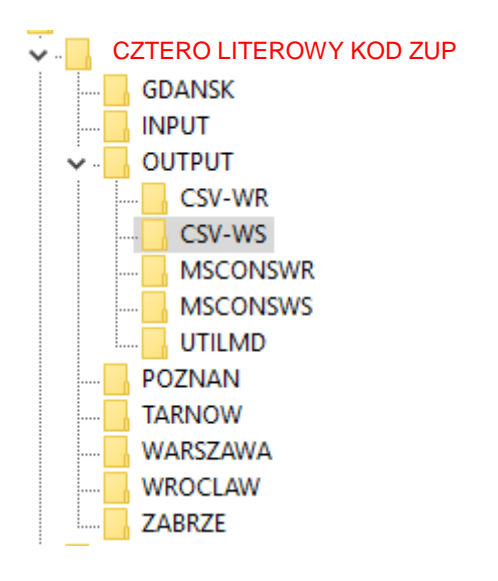

# <span id="page-3-1"></span>**5. Konstrukcja pliku CSV punktu wyjścia typu WS.**

Zawartość pliku składa się kolejno z następujących kolumn:

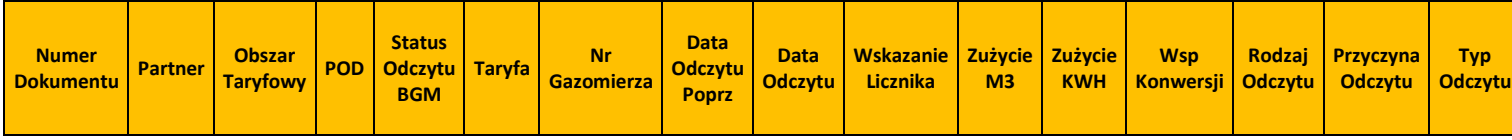

Szczegółowy opis konstrukcji pliku CSV dla punktu wyjścia typu WS został zawarty w poniższej tabeli:

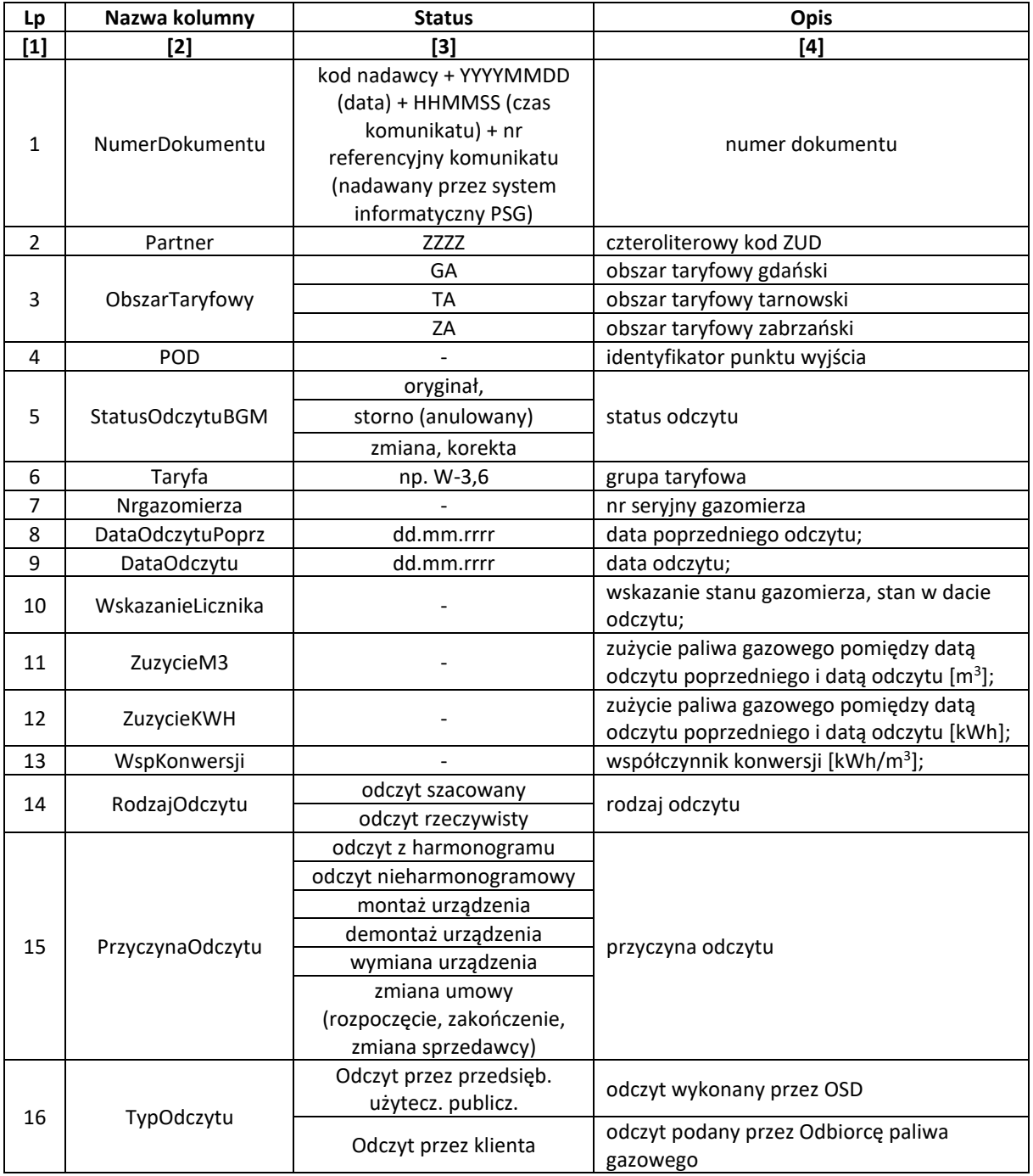

# <span id="page-4-0"></span>**6. Nazwy plików w katalogach MSCONSWS.**

Nazwa pliku składa się kolejno z: EDI\_{KodZud}\_{PrefixPOD}\_{Datum}\_{documentNumber}\_{KodZUD}.xml gdzie:

#### **{KodZud}** - 4-znakowego kodu ZUP

**{PrefixPOD}** - prefixu numeru POD

**{Datum}** - wartości z elementu MSCONS \ DTM \ DATUM zawartej w odczytywanym pliku XML

**{documentNumber}** - wartości z elementu MSCONS \ BGM \ DOCUMENTNUMBER

### <span id="page-5-0"></span>**7. Archiwizacja danych w katalogach MSCONSWS.**

Dane w katalogach MSCONSWS będą podlegały archiwizacji w cyklu miesięcznym w terminie 45 dni od zakończenia miesiąca podlegającego archiwizacji (tj. np. dane za miesiąc maj będą archiwizowane do 15 lipca). Zarchiwizowane pliki będą przechowywane w folderze OUTPUT->MSCONSWS->ARCHIWUM-> RRRRMM w postaci plików ZIP przez okres 12 kolejnych miesięcy od ich utworzenia. W celu skorzystania z danych zarchiwizowanych Użytkownik musi uprzednio pobrać skompresowany plik archiwalny i rozpakować na własnych zasobach dyskowych.